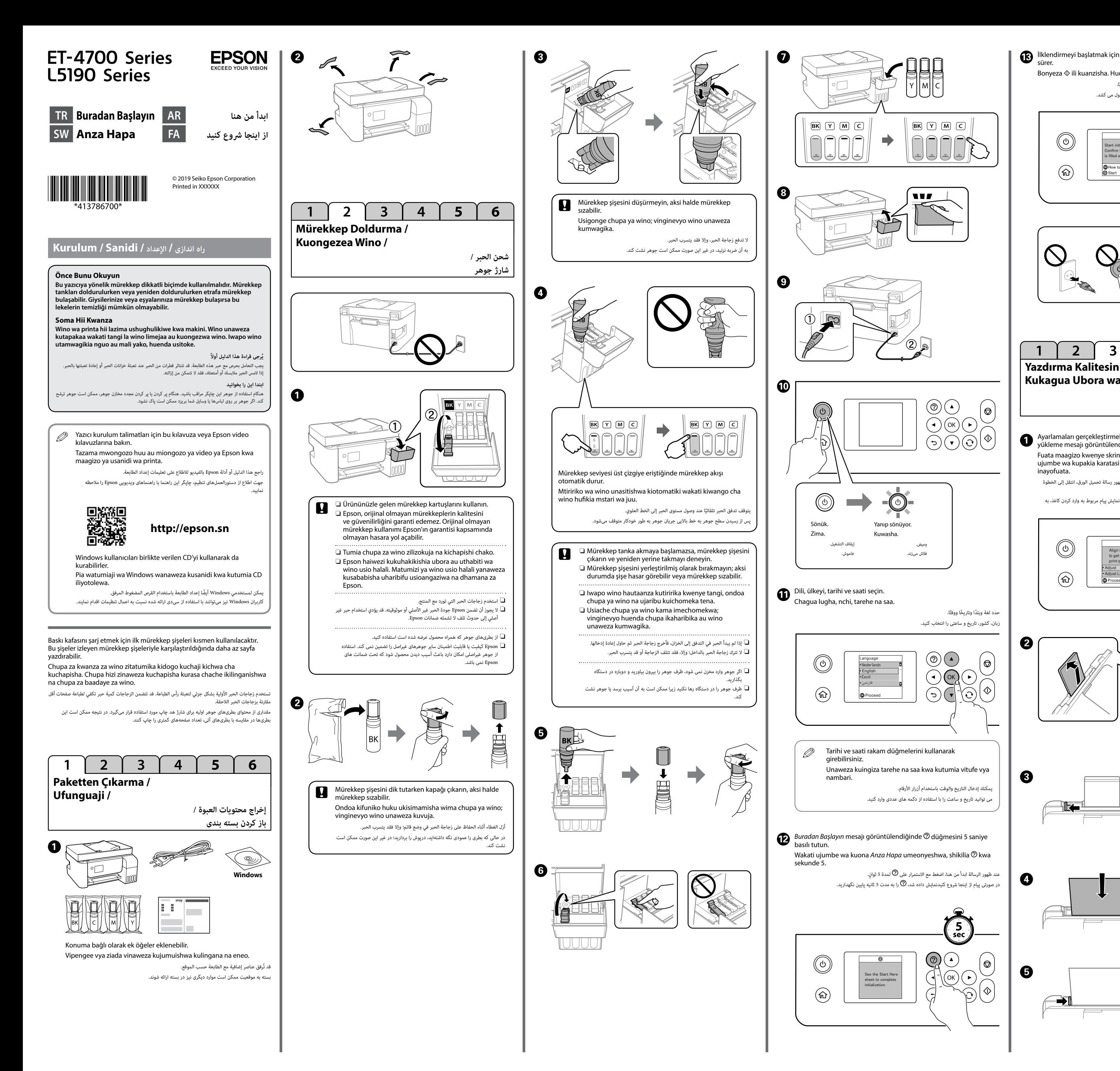

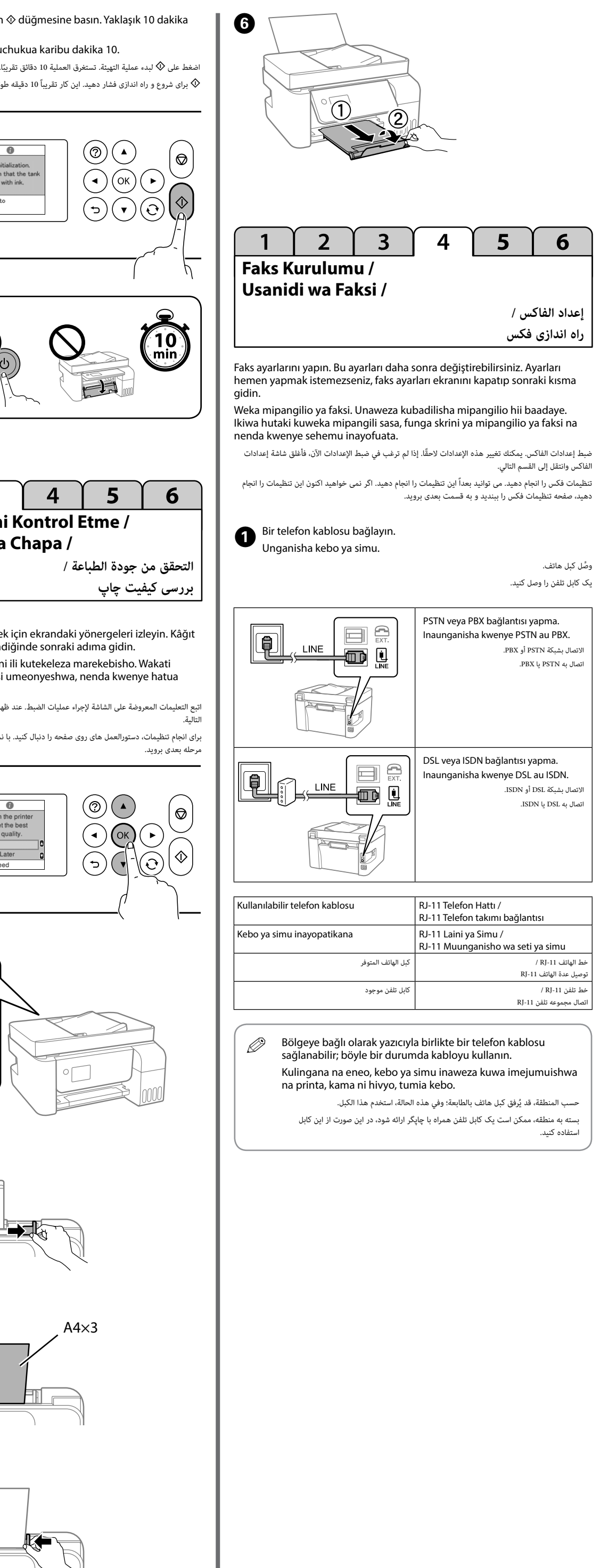

oder weniger gemäss EN ISO 7779. Das Gerät ist nicht für die Benutzung im unmittelbaren Gesichtsfeld am Bildschirmarbeitsplatz vorgesehen. Um störende Reflexionen am Bildschirmarbeitsplatz zu vermeiden, darf dieses Produkt

nicht im unmittelbaren Gesichtsfeld platziert werden.

Обладнання відповідає вимогам Технічного регламенту обмеження використання деяких небезпечних речовин в електричному та електронному обладнанні.

для пользователей из России Срок службы: 3 года

AEEE Yönetmeliğine Uygundur.

Ürünün Sanayi ve Ticaret Bakanlığınca tespit ve ilan edilen kullanma ömrü 5 yıldır. Tüketicilerin şikayet ve itirazları konusundaki başvuruları tüketici mahkemelerine ve tüketici hakem

- heyetlerine yapılabilir.
- Üretici: SEIKO EPSON CORPORATION<br>Adres: 3-5, Owa 3-chome, Suwa-shi,<br>Tel: 81-266-52-3131 Adres: 3-5, Owa 3-chome, Suwa-shi, Nagano-ken 392-8502 Japan Tel: 81-266-52-3131
- Web: http://www.epson.com/

The contents of this manual and the specifications of this product are subject to change without notice.

يحتوي هذا الدليل على معلومات حول المنتج وتلميحات بشأن اكتشاف األخطاء وإصالحها. راجع *دليل المستخدم* )الدليل الرقمي) للاطلاع على مزيد من التفاصيل. يمكنك الحصول على أحدث الإصدارات من الأدلة عبر موقع الويب التالي.

Avrupa dışı için / Kwa matumizi ya nje ya Uropa / أوروبا / Avrupa dışı için / Kwa matumizi ya nje ya  **http://support.epson.net/**

Avrupa için / Kwa matumizi ya Uropa / برای اروپا / في أوروبا /

**کدهای ظرف جوهر**

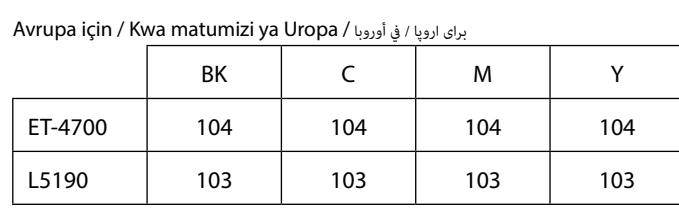

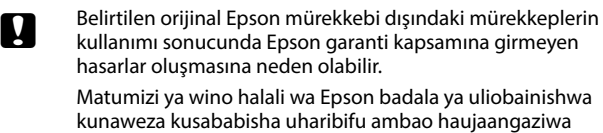

kwenye dhamana za Epson. قد يؤدي استخدام أي أحبار أصلية أخرى من Epson غير تلك الموصى بها إلى تلف ال تشمله ضمانات

.Epson استفاده از جوهر مخصوص Epson غیر از جوهر مشخص شده می تواند موجب آسیبی شود که تحت

پوشش ضمانت نامه Epson نمی باشد.

Bu kılavuz, ürününüz ve sorun giderme ipuçları konularında temel bilgileri içerir. Daha fazla ayrıntı için *Kullanım Kılavuzu* (dijital kılavuz) belgesine bakın. Kılavuzların en son sürümlerini aşağıdaki web sitesinden edinebilirsiniz.

Mwongozo huu unajumuisha maelezo ya msingi kuhusu bidhaa yako na vidokezo vya utatuaji. Angalia *Mwongozo wa Mtumiaji'* (mwongozo wa dijitali) kwa maelezo zaidi. Unaweza kupata matoleo mapya ya miongozo kutoka kwenye tovuti ifuatayo.

این راهنمایی شامل اطالعات اولیه مربوط به دستگاه و نکات مربوط به عیب یابی است. برای اطالع از جزئیات بیشتر به *راهنماي کاربر* )دفترچه راهنمای دیجیتال( مراجعه کنید. از وبسایت زیر می توانید جدیدترین نسخه های راهنما را دریافت

کنید.

 **http://www.epson.eu/Support**

Windows® is a registered trademark of the Microsoft Corporation. informations-Verordnung 3. GPSGV: Der höchste Schalldruckpegel beträgt 70 dB(A)

# **Depolama ve Nakletme / Kuhifadhi na Kusafirisha /**

**التخزين والنقل / نگهداری و جابجایی**

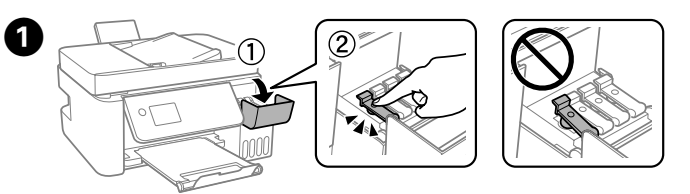

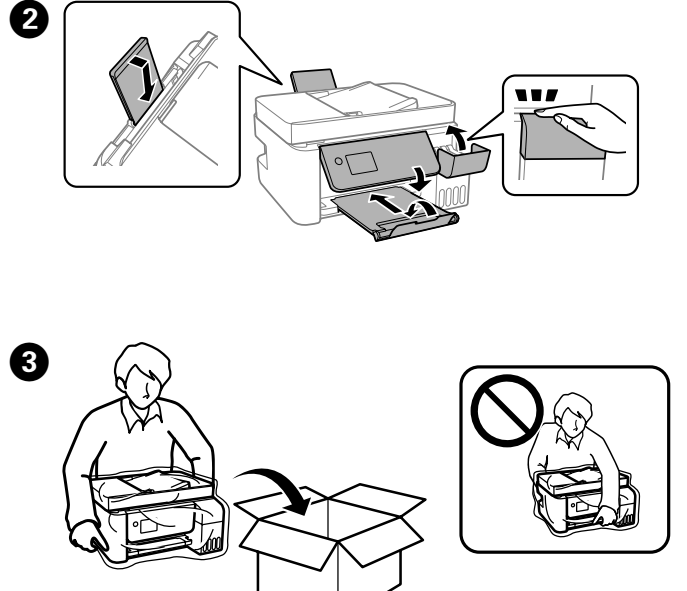

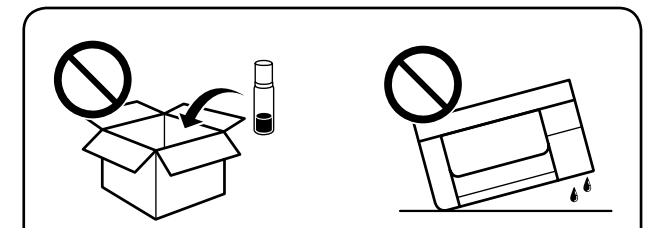

## For Australia and New Zealand

C Mürekkep düzeylerini sıfırlamak için LCD ekrandaki yönergeleri izleyin. Fuata maagizo kwenye skrini ya LCD ili kuweka upya viwango vya wino. اتبع التعليمات المعروضة على شاشة LCD إلعادة تعيين مستويات الحبر. دستورالعمل های روی صفحه LCD را برای بازنشانی سطوح جوهر دنبال کنید.

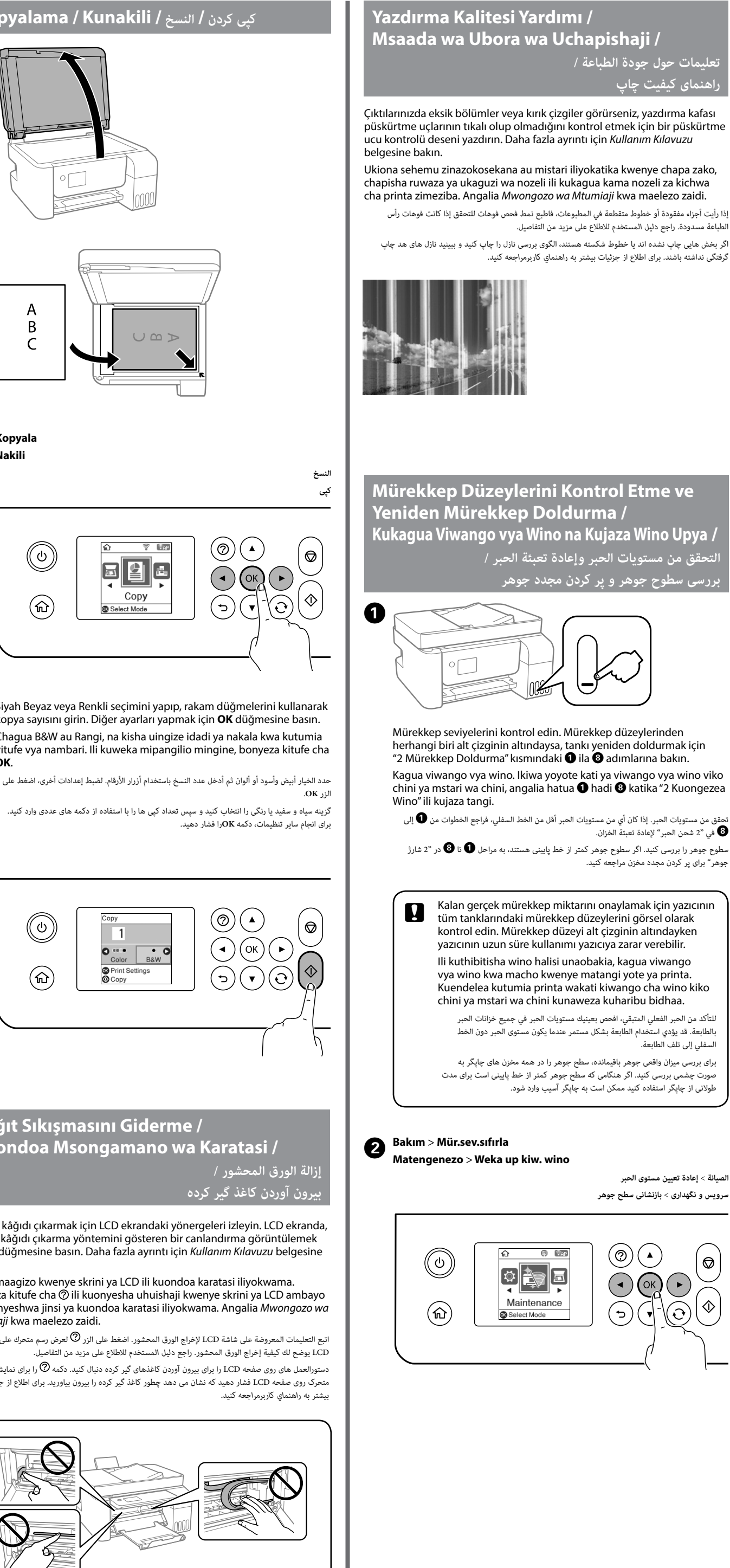

Mürekkep şişesi kodları konuma göre değişiklik gösterebilir. Bölgenizdeki doğru kodlar için Epson destekle iletişime geçin. Misimbo ya chupa ya wino inaweza kutofautiana na eneo. Kwa misimbo

sahihi katika eneo lako, wasiliana na msaada wa Epson. قد تختلف رموز زجاجات الحبر حسب الموقع. لمعرفة الرموز الصحيحة في منطقتك، اتصل بدعم Epson.

کدهای بطری جوهر بسته به مکان ممکن است تغییر کند. برای اطالع از کدهای صحیح در منطقه خودتان با مرکز پشتیبانی Epson تماس بگیرید.

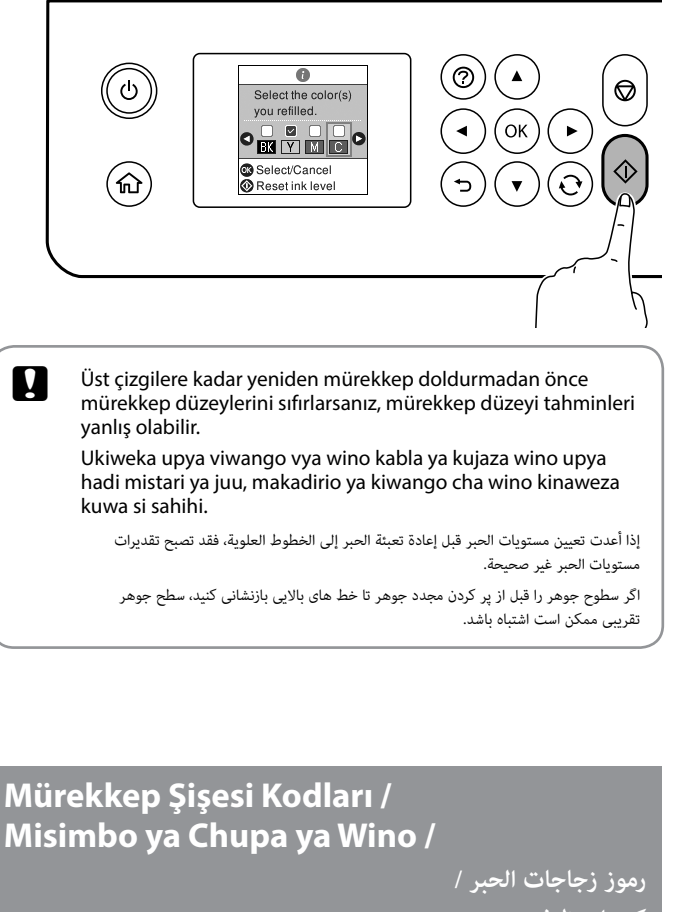

- **c** O Kapağı sıkıştırırken mürekkep şişesini dik tuttuğunuzdan emin olun. Yazıcıyı ve şişeyi ayrı plastik torbalara yerleştirip, depolarken ve naklederken yazıcıyı düz tutun. Aksi durumda mürekkep sızabilir. O Bir sonraki kez yazdırdığınızda yazdırma kalitesi düştüyse, yazdırma kafasını temizleyin ve hizalayın.
	- O Hakikisha chupa ya wino imesimama wakati unakaza kifuniko. Weka printa na chupa kwenye mfuko wa plastiki kando na uweke kiwango cha printa unapokuwa unakihifadhi na kukichapisha. Vinginevyo huenda wino ukamwagika.
	- $\square$  Ikiwa ubora wa chapa umepungua wakati mwingine unapochapisha, safisha na ulainisha kichwa cha kuchapisha.
	- O تأكد من إبقاء زجاجة الحبر في وضعية قائمة عند إحكام ربط الغطاء. ضع الطابعة ِ والزجاجة في حقيبة بالستيكية منفصلة وأبق الطابعة في وضعية مستوية عند تخزينها أو نقلها؛ وإال، فقد يتسرب الحبر.
	- إذا تراجعت جودة الطباعة في مرة الطباعة القادمة، فنظِّف رأس الطباعة وقم بمحاذاتها.  $\Box$
	- وقتی درپوش را محکم می کنید حتماً ظرف جوهر را ایستاده به بالا بگیرید. چاپگر و  $\Box$ ظرف را در کیف های پالستیکی جداگانه بگذارید و قبل از ذخیره و جابجایی آنها، چاپگر را روی محلی مسطح بگذارید. درغیراینصورت ممکن است جوهر نشت کند. اگر کیفیت چاپ دفعه بعدی که چاپ می کنید کم شده است، هد چاپ را تمیز کرده و  $\Box$ تراز کنید.

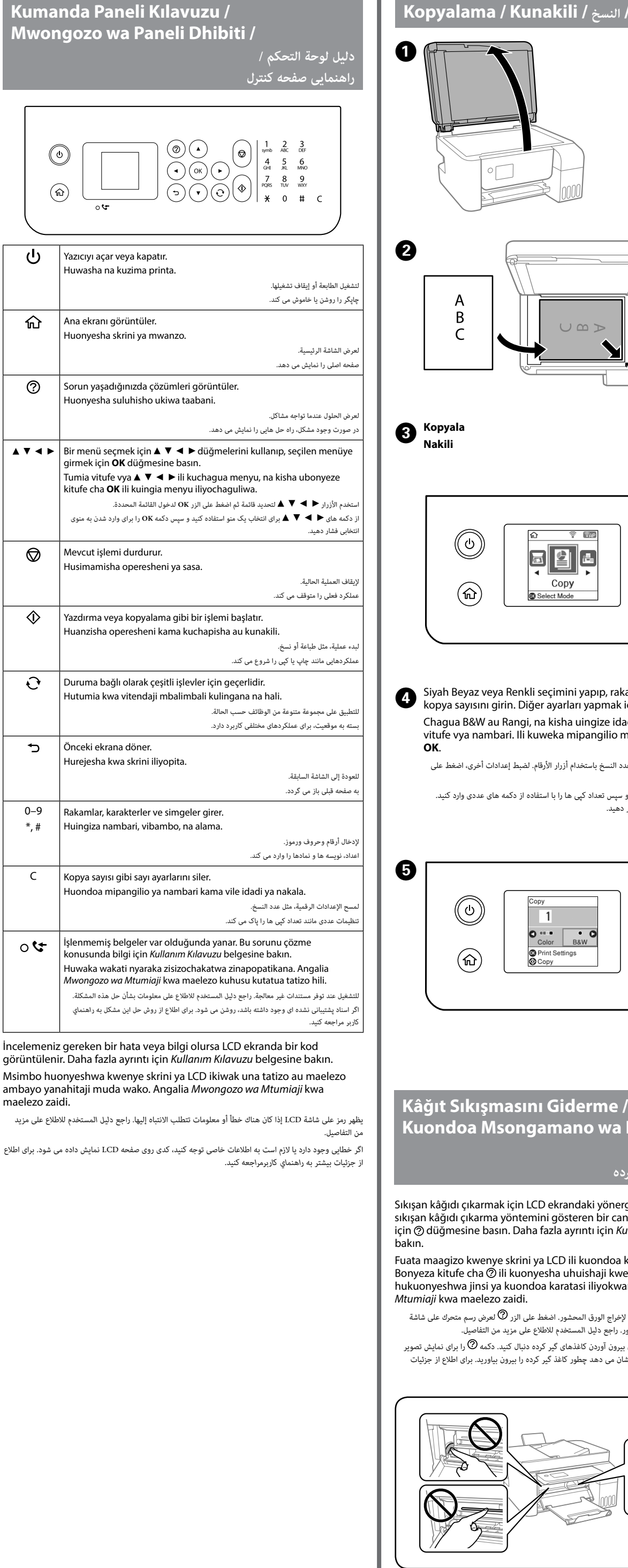

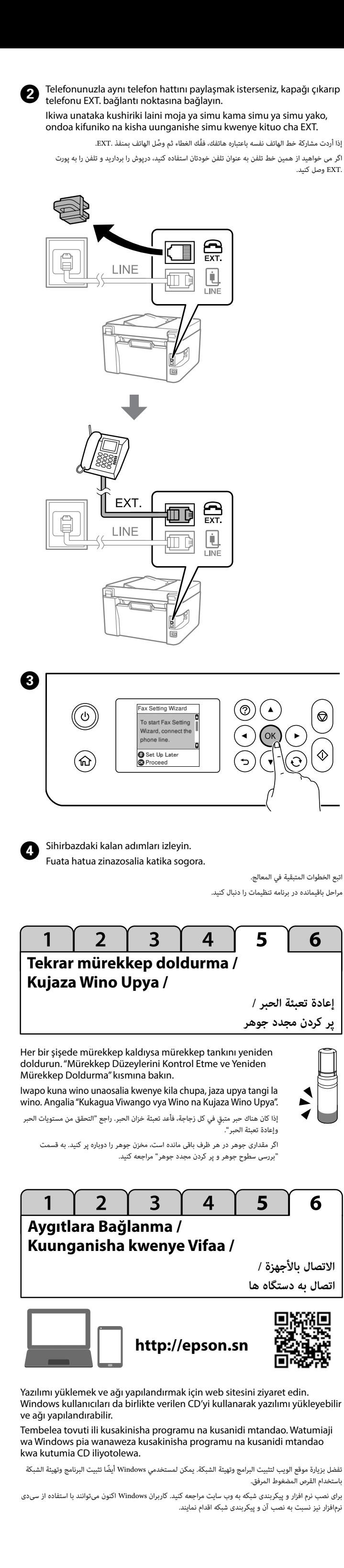

الطباعة مسدودة. راجع *دليل المستخدم* لالطالع على مزيد من التفاصيل.

گرفتگی نداشته باشند. برای اطالع از جزئیات بیشتر به *راهنماي کاربرمراجعه* کنید.

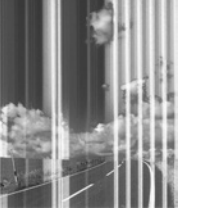

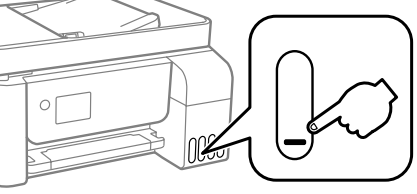

ر ...<br>• في "2 شحن الحبر" لإعادة تعبئة الخزان.<br>• يقوم الحجم الحبر العادة تعبئة الخزان.

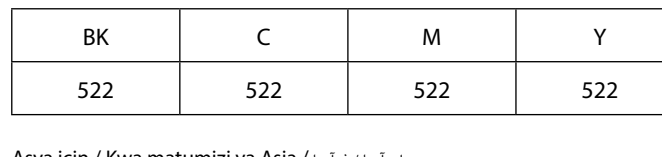

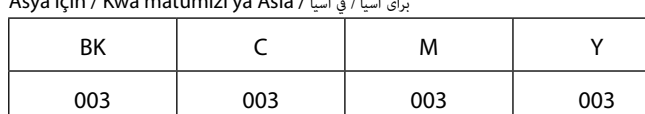